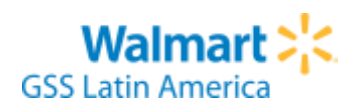

## **Categorías: Mercancías para la venta: facturas no pagadas / facturas con diferencias de pago**

### **Subcategorías:**

- No pagadas: estatus F
- No pagadas: facturas que se transmiten / no se transmiten electrónicamente localizadas en "la pendiente"
- No pagadas: facturas que se transmiten / no se transmiten electrónicamente NO localizadas en "la pendiente" **Nota:** En caso de realizar un único reclamo por múltiples facturas, los datos ingresados en el Portal deben corresponder a los de alguna de las facturas reclamadas.

#### **Subcategorías:**

Diferencias de pago: error en registro de factura o recibo de mercadería

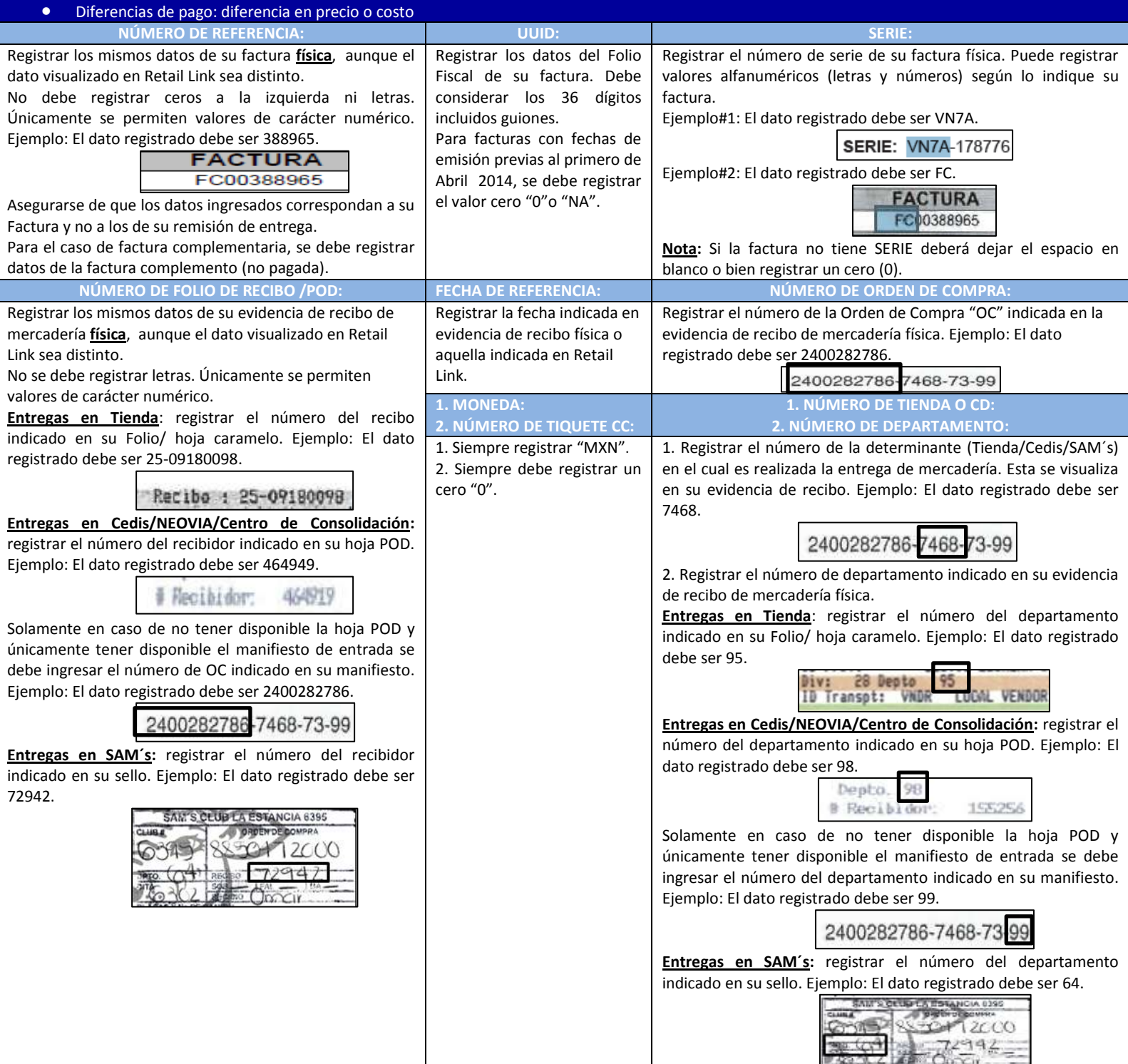

### **Categoría: Mercancías para la venta: cargos o descuentos no reconocidos**

**Subcategorías:**

- Cargos no reconocidos: devoluciones de mercadería (clave 092) **Nota:** En caso de realizar un único reclamo por múltiples notas de cargo/descuentos, los datos ingresados en el Portal deben corresponder a los de alguna de las notas de cargo/descuentos reclamados.
- Cargos no reconocidos: folios de incidencia

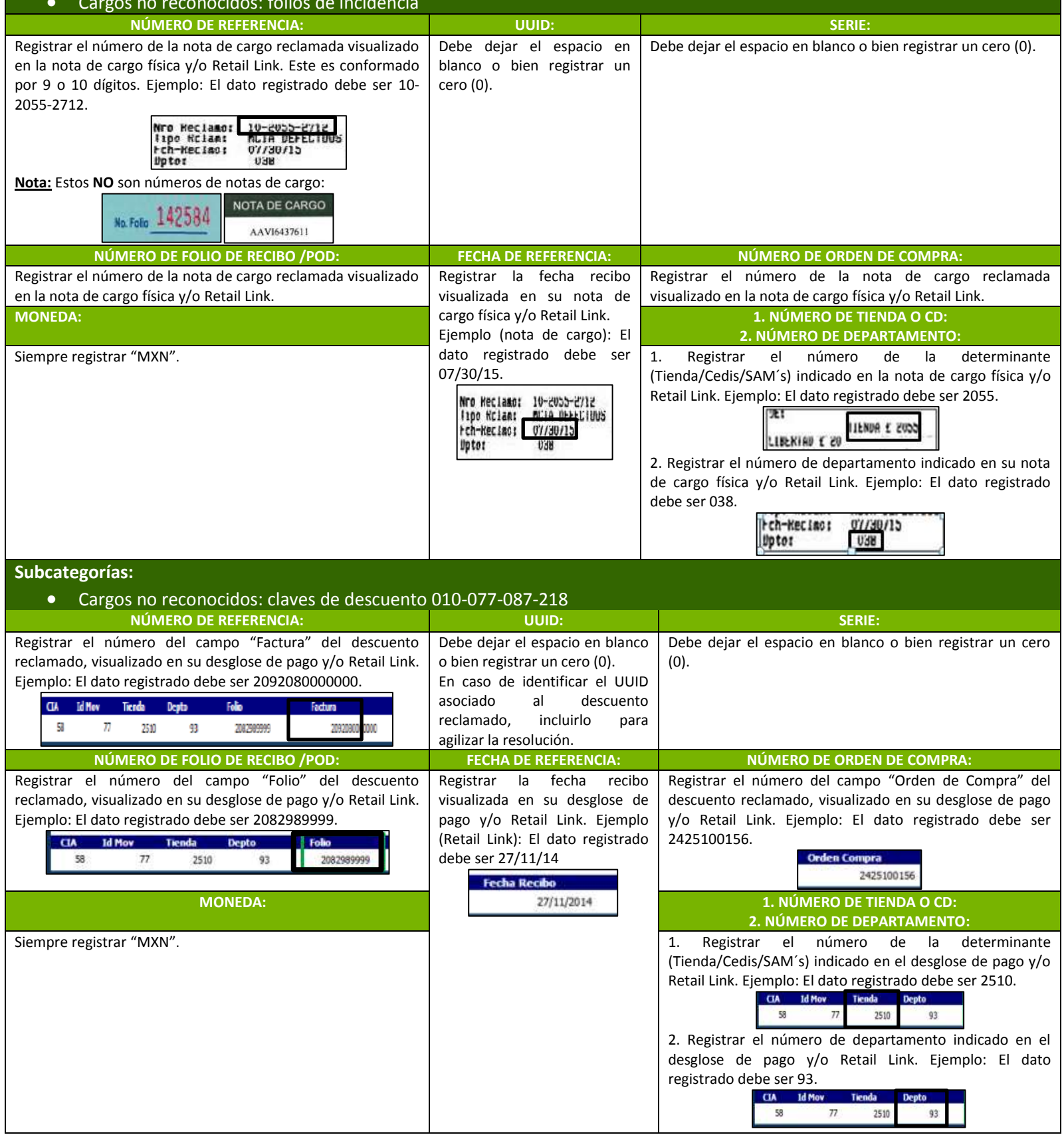

### **Categoría: Re-expediciones de pago**

#### **Subcategorías:**

Re-expediciones de pago: rechazos bancarios y cheques cancelados

**Nota:** En caso de realizar un único reclamo por múltiples cheques/transferencias, los datos ingresados en el Portal deben corresponder a los de alguno de los cheques/transferencias reclamados

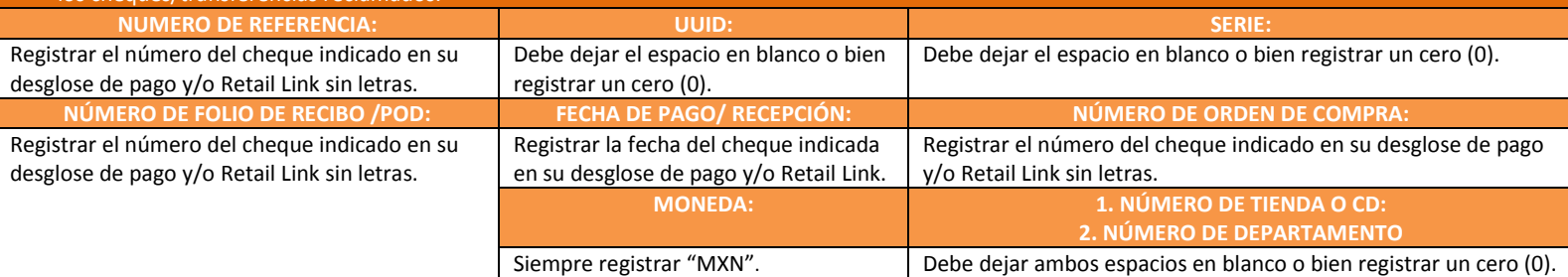

# **Categoría: Consumos internos / Bienes y servicios**

### **Subcategorías:**

- No pagadas
- Diferencias de pago

**Nota:** En caso de realizar un único reclamo por múltiples facturas, los datos ingresados en el Portal deben corresponder a los de alguna de las facturas reclamadas.

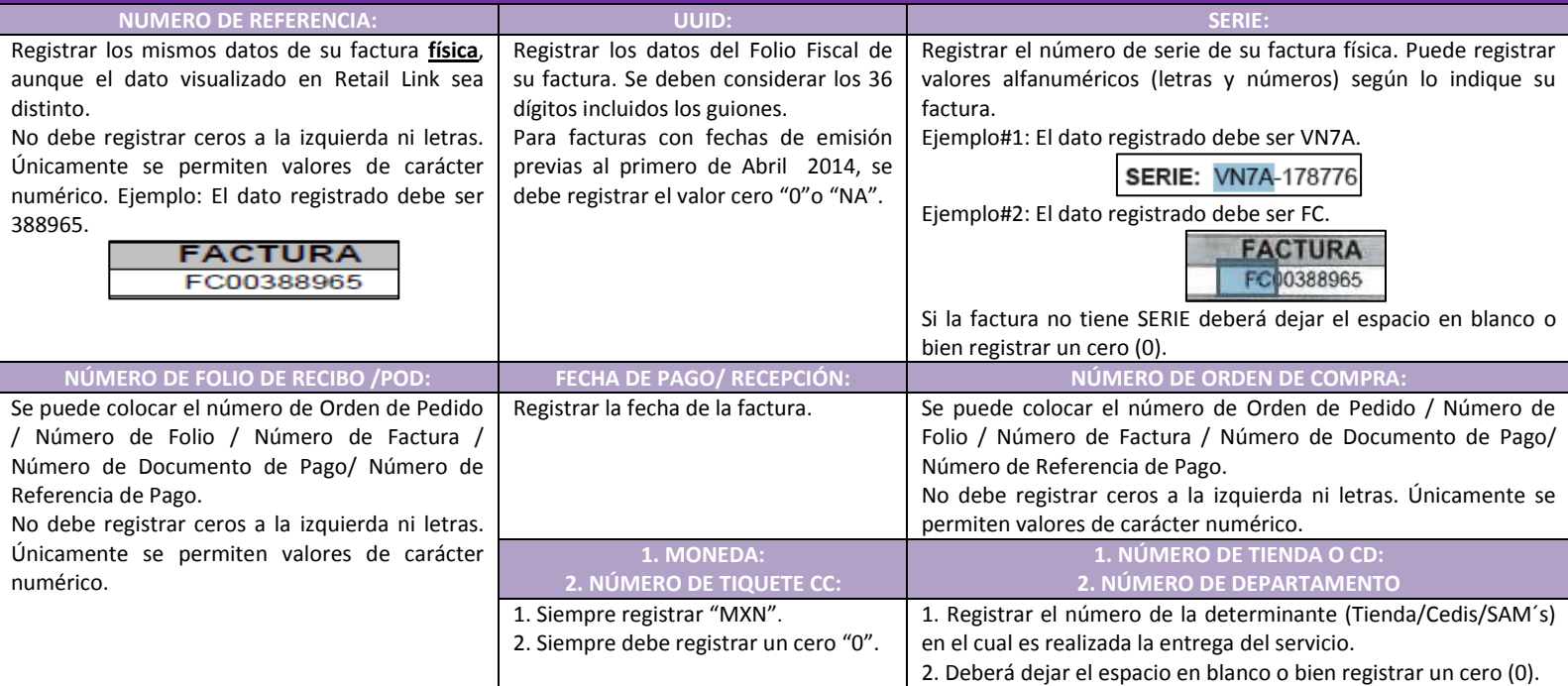